Информация о владельце: МИНИСТЕРСТВО НАУКИ И ВЫСШЕГО ОБРАЗОВАНИЯ РОССТАНСКОЙ ОБРАЗОВИТЬ ПОЛОБОВАТЕЛЬНОЙ СУДИМ ФЕДЕРАЦИИ Дата подписания: ВОРОДА, 13:34:35 государственное автономное образовательное учреждение высшего образования Документ подписан простой электронной подписью ФИО: Максимов Алексей Борисович Уникальный программный 8db180d1a3f02ac9e60521a5672742735c18b1d6

«МОСКОВСКИЙ ПОЛИТЕХНИЧЕСКИЙ УНИВЕРСИТЕТ»

Факультет Информационных технологий

УТВЕРЖДЕНО Декан факультета информационных технологий \_\_\_\_\_\_\_\_\_\_\_\_\_ / Д. Г. Демидов /  $\frac{202}{\frac{1}{20}}$   $\frac{1}{20}$   $\frac{1}{20}$   $\frac{1$ 

# **РАБОЧАЯ ПРОГРАММА ДИСЦИПЛИНЫ**

# **«Технология разработки баз данных»**

Направление подготовки/специальность **01.04.02 Прикладная математика и информатика**

Профиль/специализация **«Системная аналитика больших данных»**

> Квалификация **магистр**

Формы обучения **очная**

Москва, 2023 г.

## Разработчик(и):

к.ф.-м. н.

 $\mathcal{H}_{\zeta}$ 

 $=$ 

/А.В.Филимонов/

## Согласовано:

Заведующий кафедрой «Прикладная информатика», к.э.н, доцент

 $\leftarrow$ C.B.Cybopob/

# **Содержание**

# Оглавление

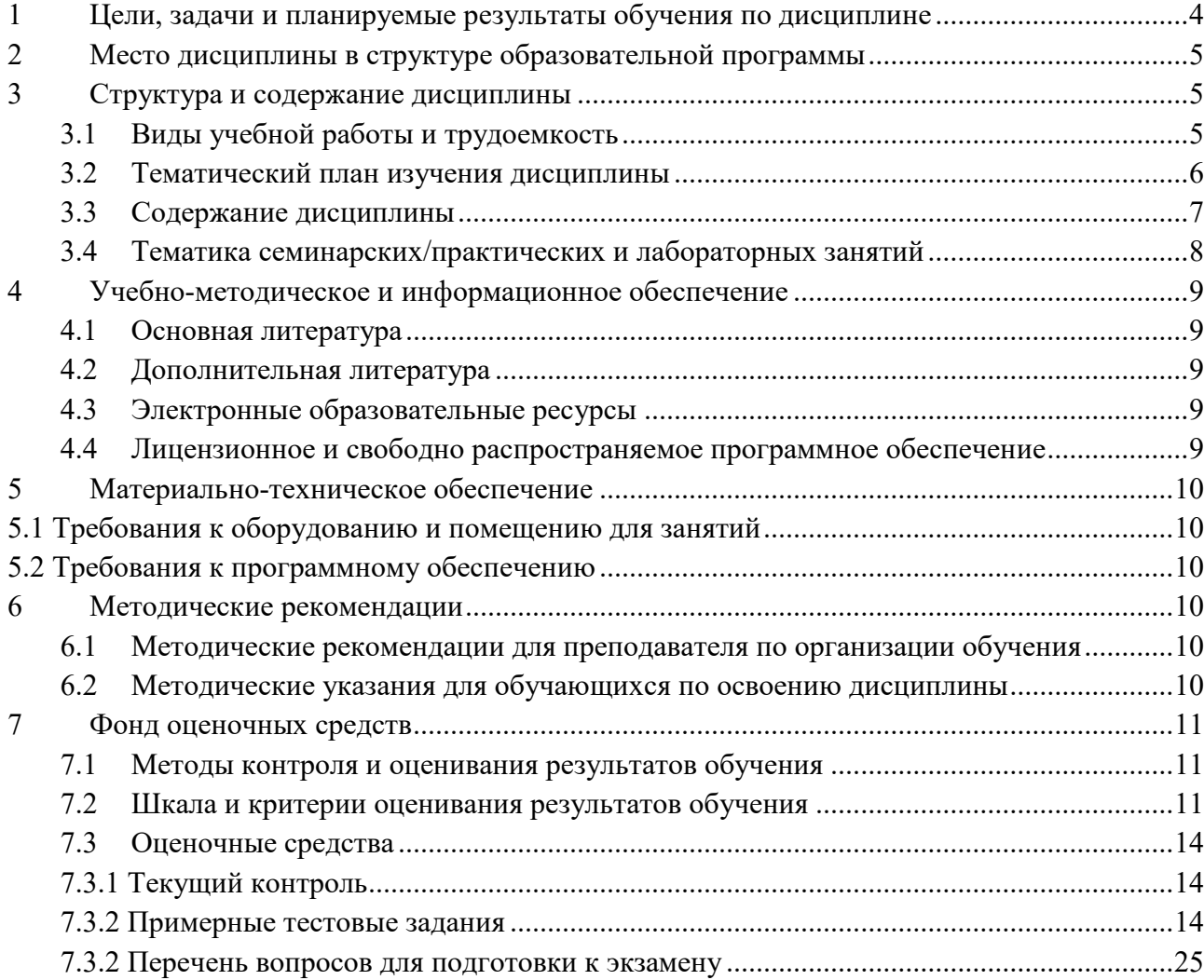

#### <span id="page-3-0"></span>1 Цели, задачи и планируемые результаты обучения по дисциплине

С целью овладения указанным видом деятельности и соответствующими

профессиональными компетенциями обучающийся в ходе освоения дисциплины «Технология разработки баз данных» должен:

#### иметь практический опыт:

□□работы с объектами базы данных в конкретной системе управления базами данных;

□ □ использования средств заполнения базы данных;

□□использования стандартных методов защиты объектов базы данных;

уметь:

□□ создавать объекты баз данных в современных системах управления базами данных и управлять доступом к этим объектам;

□ □ работать с современными саѕе-средствами проектирования баз данных;

□□ формировать и настраивать схему базы данных;

 $\square$  разрабатывать прикладные программы с использованием языка SQL;

□□ создавать хранимые процедуры и триггеры на базах данных:

□□ применять стандартные методы для защиты объектов базы данных;

#### знать:

□□ основные положения теории баз данных, хранилищ данных, баз знаний;

□□ основные принципы построения концептуальной, логической и физической молели

#### ланных:

□□ современные инструментальные средства разработки схемы базы данных;

□□ методы описания схем баз данных в современных системах управления базами данных

#### $(CYbI)$ :

□□ структуры данных СУБД, общий подход к организации представлений, таблиц, индексов и кластеров;

□ □ методы организации целостности данных;

□□ способы контроля доступа к данным и управления привилегиями;

□□ основные методы и средства защиты данных в базах данных;

□ □ модели и структуры информационных систем;

□□ основные типы сетевых топологий, приемы работы в компьютерных сетях;

□ □ информационные ресурсы компьютерных сетей;

□□ технологий передачи и обмена данными в компьютерных сетях;

□□ основы разработки приложений баз данных

Обучение по дисциплине «Технология разработки баз данных» направлено на формирование у обучающихся следующих компетенций:

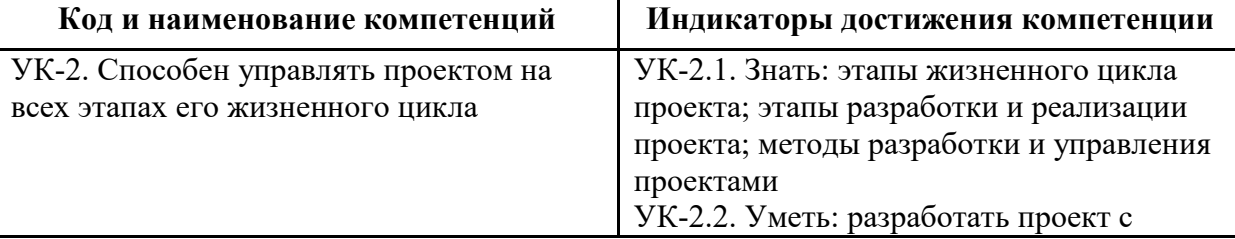

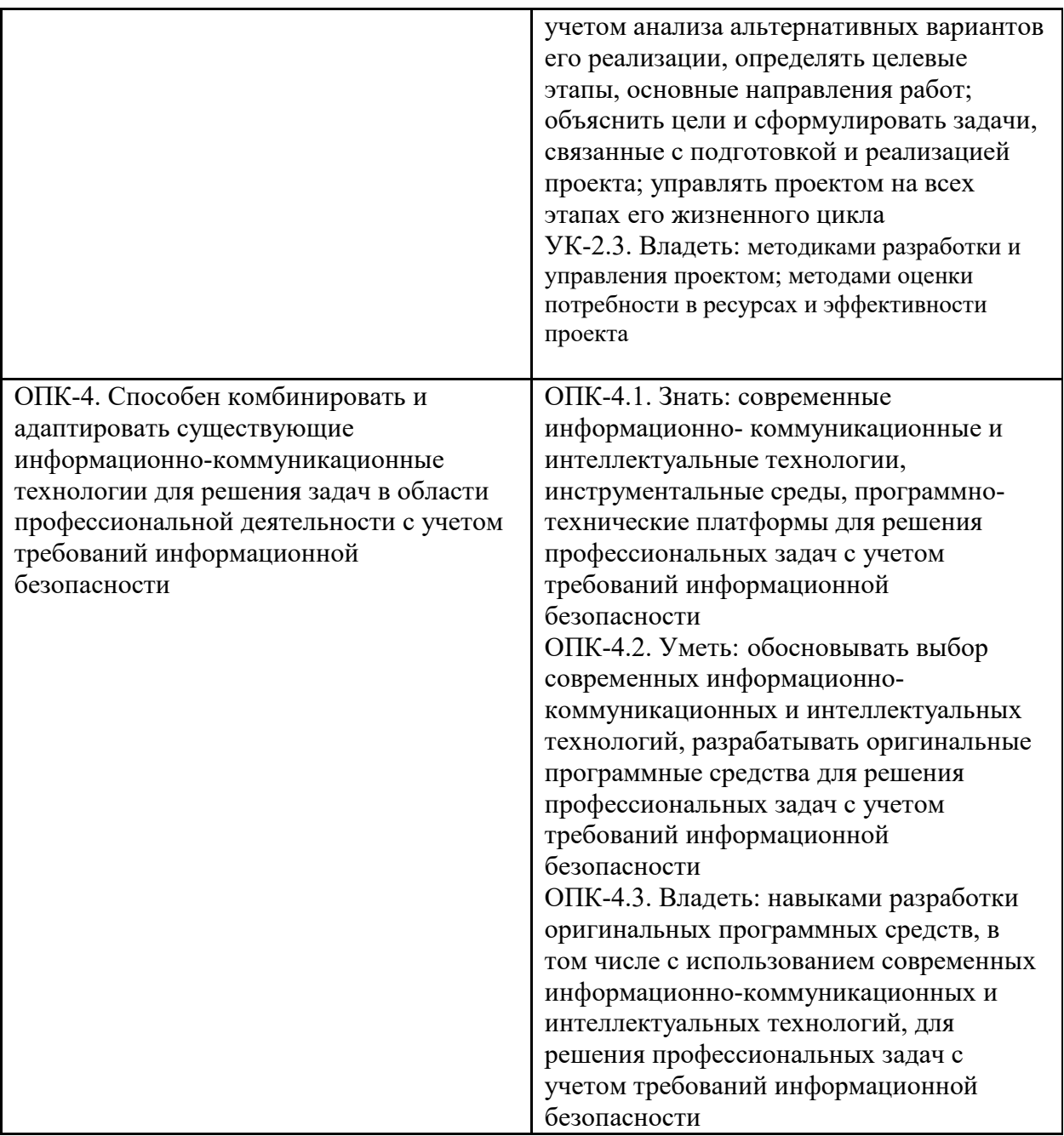

### <span id="page-4-0"></span>**2 Место дисциплины в структуре образовательной программы**

Дисциплина относится к обязательной части блока Б1 «Дисциплины (модули)».

Для изучения дисциплины «Технология разработки баз данных» обучающимся необходимы знания по предыдущим (смежным) дисциплинам:

- − Хранилища данных и технологий Big data
- − Современные проблемы прикладной математики и информатики

## <span id="page-4-1"></span>**3 Структура и содержание дисциплины**

<span id="page-4-2"></span>Общая трудоемкость дисциплины составляет 4 зачетных(е) единиц(ы) (144 часов).

**3.1Виды учебной работы и трудоемкость (по формам обучения)**

# 3.1.1 Очная форма обучения

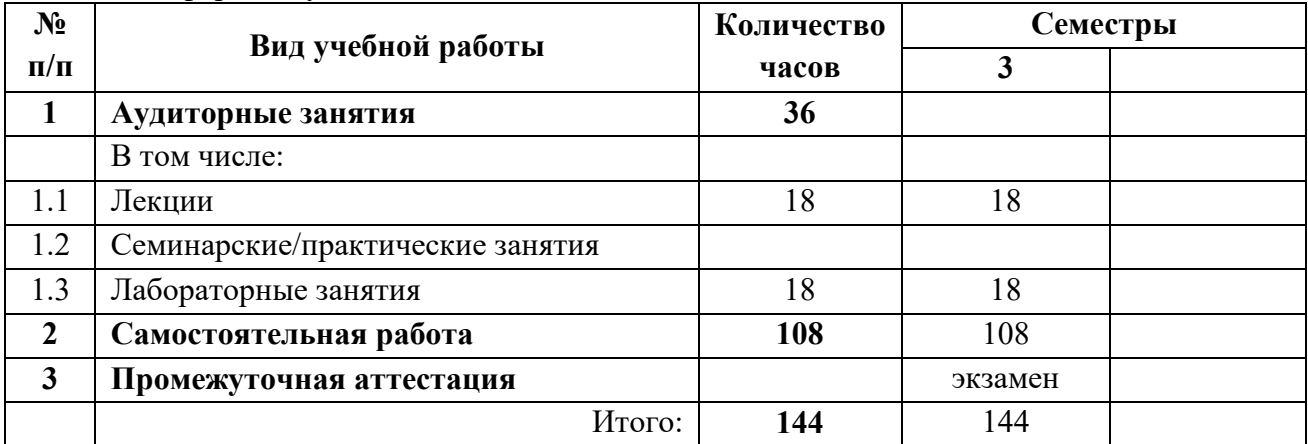

## <span id="page-5-0"></span>3.2 Тематический план изучения дисциплины (по формам обучения)

# 3.2.1 Очная форма обучения

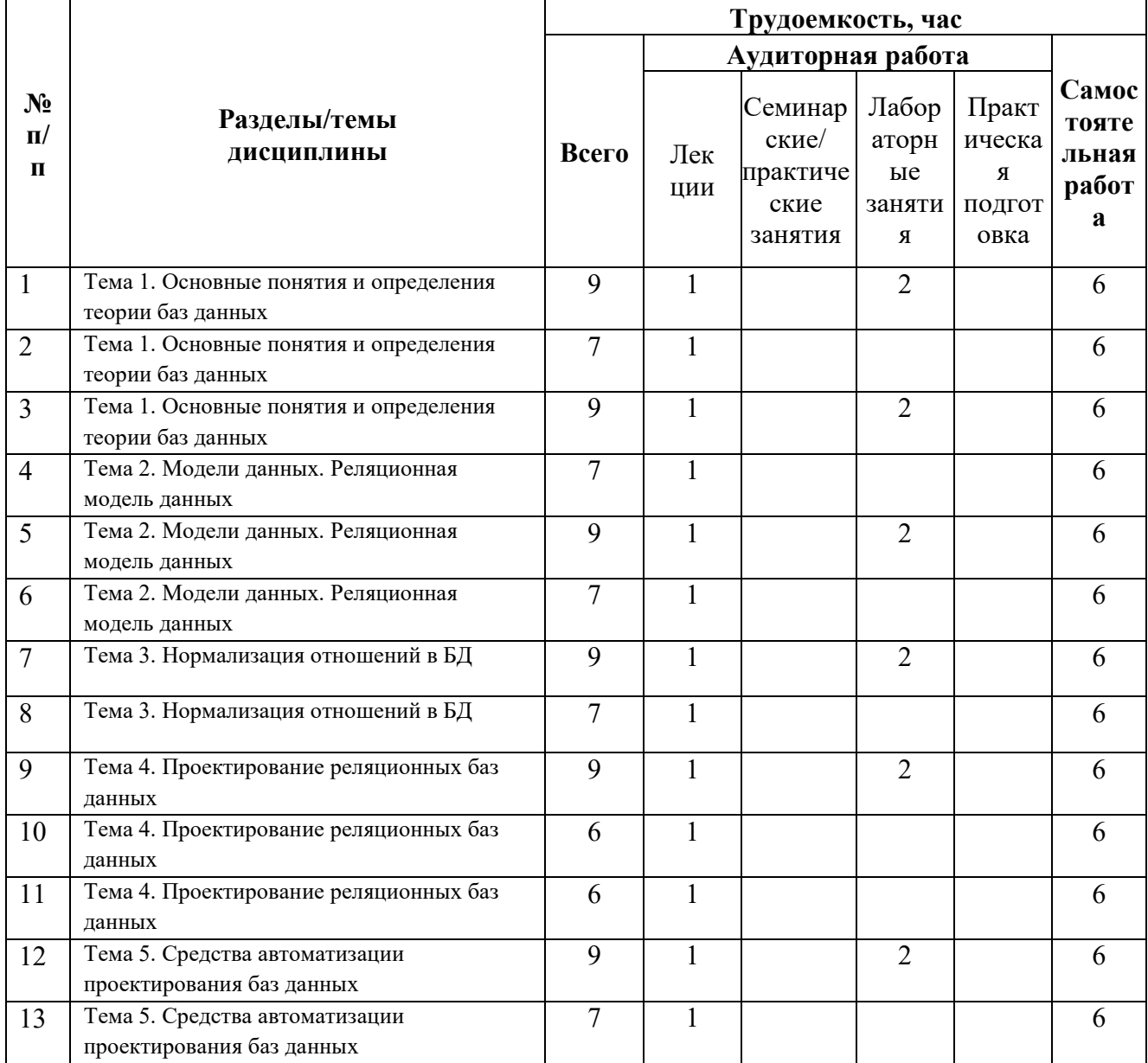

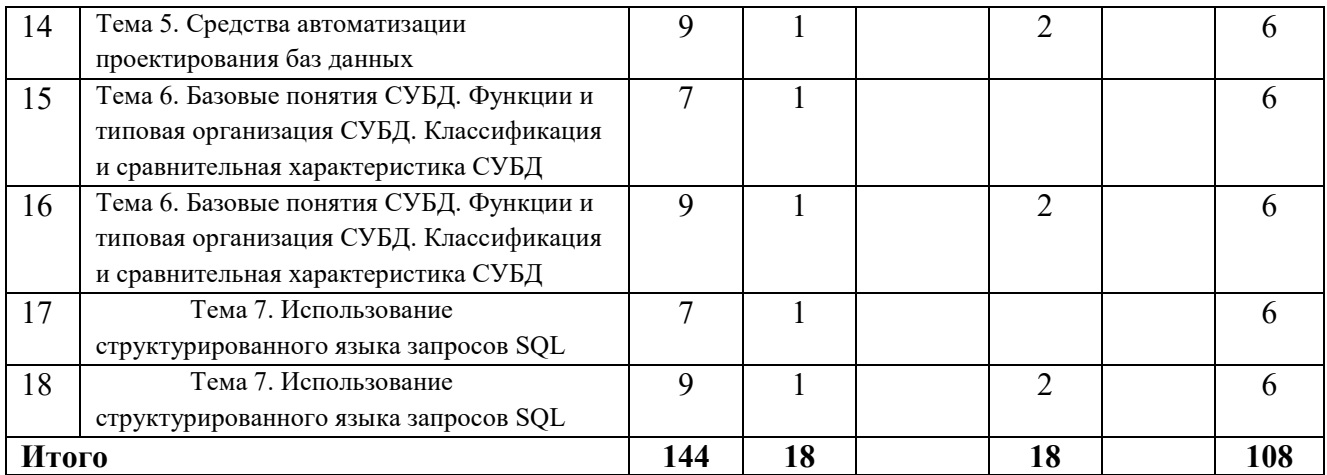

#### **3.3Содержание дисциплины**

Тема 1. Основные понятия и определения теории баз данных

<span id="page-6-0"></span>Понятия данных, модель данных, предметная область, существующие модели данных, их характерные свойства.

Тема 2. Модели данных. Реляционная модель данных

Понятие модели данных, ее составляющие. Классификация моделей данных. Структуры данных сетевой модели. Сетевой граф базы данных. Управляющая часть сетевой модели. Структурная часть иерархической модели. Управляющая часть иерархической модели.

Тема 3. Нормализация отношений в БД

Понятие нормализации отношений. Избыточность данных в базе данных. Аномалии обновления в базе данных (аномалии включения, удаления, модификации). Проблема обратимости. Нормальные формы. Функциональные зависимости и ключи. Аксиомы вывода. Первая, вторая, третья, четвертая, пятая нормальные формы, нормальная форма Бойса-Кодда.

Тема 4. Проектирование реляционных баз данных

Цели проектирования. Декомпозиция отношений. Модель предметной области. Этапы проектирования баз данных. Проектирование реляционных баз данных на основе концептуальной модели.

Тема 5. Средства автоматизации проектирования баз данных

CASE-системы, обеспечивающие проектирование базы данных и приложений в комплексе с интегрированными средствами разработки приложений клиент-сервер. Средства проектирования баз данных, реализующие методологию сущность-связь. Классификация CASE-средств по степени интегрированности, применяемым методологиям и моделям систем и баз данных, степени интегрированности с СУБД, степени открытости, доступным платформам. Интерфейс ERwin. Режим «сущности», режим «определения сущности», режим «атрибуты», режим «первичные ключи», режим «пиктограммы», режим «показ глагольной фразы».

Тема 6. Базовые понятия СУБД. Функции и типовая организация СУБД. Классификация и сравнительная характеристика СУБД

Базовые понятия систем управления базами данных. Компоненты среды системы управления базами данных (аппаратное обеспечение, программное обеспечение, данные, процедуры, пользователи). Архитектура систем управления базами данных. История развития систем управления базами данных. Преимущества и недостатки систем управления базами данных.

Тема 7. Использование структурированного языка запросов SQL

<span id="page-7-0"></span>Исторический аспект появления языка запросов SQL. Возможности языка SQL. Основные типы данных, форматы языка SQL. Предложения определения данных, запросы на выбор данных, предложения модификации данных, предложения управления данными.

#### 3.4 Тематика семинарских/практических и лабораторных занятий

3.4.1 Лабораторные занятия

Тема 1. Основные понятия и определения теории баз данных

Понятия данных, модель данных, предметная область, существующие модели данных, их характерные свойства.

Тема 2. Модели данных. Реляционная модель данных

Понятие модели данных, ее составляющие. Классификация моделей данных. Структуры данных сетевой модели. Сетевой граф базы данных. Управляющая часть сетевой модели. Структурная часть иерархической модели. Управляющая часть иерархической модели.

Тема 3. Нормализация отношений в БД

Понятие нормализации отношений. Избыточность данных в базе данных. Аномалии обновления в базе данных (аномалии включения, удаления, модификации). Проблема обратимости. Нормальные формы. Функциональные зависимости и ключи. Аксиомы вывода. Первая, вторая, третья, четвертая, пятая нормальные формы, нормальная форма Бойса-Кодда.

Тема 4. Проектирование реляционных баз данных

Цели проектирования. Декомпозиция отношений. Модель предметной области. Этапы проектирования баз данных. Проектирование реляционных баз данных на основе концептуальной модели.

Тема 5. Средства автоматизации проектирования баз данных

CASE-системы, обеспечивающие проектирование базы данных и приложений в комплексе с интегрированными средствами разработки приложений клиент-сервер. Средства проектирования баз данных, реализующие методологию сущность-связь. Классификация CASE-средств по степени интегрированности, применяемым методологиям и моделям систем и баз данных, степени интегрированности с СУБД, степени открытости, доступным платформам. Интерфейс ERwin. Режим «сущности», режим «определения сущности», режим «атрибуты», режим «первичные ключи», режим «пиктограммы», режим «показ глагольной фразы».

Тема 6. Базовые понятия СУБД. Функции и типовая организация СУБД. Классификация и сравнительная характеристика СУБД

Базовые понятия систем управления базами данных. Компоненты среды системы управления базами данных (аппаратное обеспечение, программное обеспечение, данные, процедуры, пользователи). Архитектура систем управления базами данных. История развития систем управления базами данных. Преимущества и недостатки систем управления базами данных.

Тема 7. Использование структурированного языка запросов SQL

Исторический аспект появления языка запросов SQL. Возможности языка SQL. Основные типы данных, форматы языка SQL. Предложения определения данных, запросы на выбор данных, предложения модификации данных, предложения управления данными.

## <span id="page-8-0"></span>**4 Учебно-методическое и информационное обеспечение**

#### **4.1Нормативные документы и ГОСТы**

1.Федеральный государственный образовательный стандарт высшего образования (уровень магистратуры) по направлению подготовки 01.04.02 Прикладная математика и информатика, утвержденный приказом Министерства науки и высшего образования Российской Федерации от 10.01.2018 №13.

2. Приказ Минобрнауки России от 09.02.2016 N 86 "О внесении изменений в Порядок проведения государственной итоговой аттестации по образовательным программам высшего образования - программам бакалавриата, программам специалитета и программам магистратуры, утвержденный приказом Министерства бразования и науки Российской Федерации от 29 июня 2015 г. N636"(Зарегистрировано в Минюсте России 02.03.2016 N 41296).

3. Приказ ректора Московского политехнического университета от 01.09.2016 No 128- ОД о введение в действие положения о порядке проведения государственной итоговой аттестации федерального государственного бюджетного образовательного учреждения высшего образования «Московский политехнический университет».

#### **4.2Основная литература**

- <span id="page-8-1"></span>1. Скляр А. Я., Высоцкая А. А., Горячев А. А. Системы управления данными: Учебное пособие МИРЭА - Российский технологический университет. 2022, 163с. <https://reader.lanbook.com/book/265730#148>
- 2. Минеев С. А., Чуманкин Ю. Е. Современные технологии разработки программ, взаимодействующих с базами данных: Учебно-методическое пособие, Национальный исследовательский Нижегородский государственный университет им. Н.И. Лобачевского. 2018. 66с.<https://e.lanbook.com/book/144722>

#### **4.3 Дополнительная литература**

<span id="page-8-2"></span>1. Чистякова М. А., Иванова И. А., Котилевец И. Д. Проектирование и эксплуатация баз данных: Учебно-методическое пособие МИРЭА - Российский технологический университет.2021 112с. https://reader.lanbook.com/book/176572#10

### **4.4Электронные образовательные ресурсы**

<span id="page-8-4"></span><span id="page-8-3"></span>1. [Курс: Технология разработки баз данных \(mospolytech.ru\)](https://online.mospolytech.ru/course/view.php?id=8725) …

## **4.5Лицензионное и свободно распространяемое программное обеспечение**

- 1. Операционная система, Windows 11 (или ниже) Microsoft Open License
- 2. Офисные приложения, Microsoft Office 2013(или ниже) Microsoft Open License

### <span id="page-9-0"></span>**5 Материально-техническое обеспечение**

#### <span id="page-9-1"></span>**5.1 Требования к оборудованию и помещению для занятий**

Лабораторные работы и самостоятельная работа студентов должны проводиться в специализированной аудитории, оснащенной современной оргтехникой и персональными компьютерами с программным обеспечением в соответствии с тематикой изучаемого материала. Число рабочих мест в аудитории должно быть достаточным для обеспечения индивидуальной работы студентов. Рабочее место преподавателя должно быть оснащены современным компьютером с подключенным к нему проектором на настенный экран, или иным аналогичным по функциональному назначению оборудованием, переносным (стационарным) мультимедийным комплексом (проектор, ноутбук (компьютер)/ SMART доска).

#### <span id="page-9-2"></span>**5.2 Требования к программному обеспечению**

Для выполнения лабораторных работ и самостоятельной работы необходимо следующее программное обеспечение:

- 1. Microsoft Windows.
- 2. Notepad++.
- 3. XAMPP.
- 4. Веб-браузер, Chrome.

#### <span id="page-9-4"></span><span id="page-9-3"></span>**6 Методические рекомендации**

#### **6.1Методические рекомендации для преподавателя по организации обучения**

*1. При подготовке к занятиям следует предварительно проработать материал занятия, предусмотрев его подачу точно в отведенное для этого время занятия. Следует подготовить необходимые материалы – теоретические сведения, задачи и др. При проведении занятия следует контролировать подачу материала и решение заданий с учетом учебного времени, отведенного для занятия.*

*2. При проверке работ и отчетов следует учитывать не только правильность выполнения заданий, но и оптимальность выбранных методов решения, правильность выполнения всех его шагов.*

#### **6.2Методические указания для обучающихся по освоению дисциплины**

<span id="page-9-5"></span>Изучение дисциплины осуществляется в строгом соответствии с целевой установкой в тесной взаимосвязи учебным планом. Основой теоретической подготовки студентов являются аудиторные занятия, лекции, лабораторные работы.

В процессе самостоятельной работы студенты закрепляют и углубляют знания, полученные во время аудиторных занятий, дорабатывают конспекты и записи, готовятся к проведению и обрабатывают результаты лабораторных работ, готовятся к промежуточной аттестации, а также самостоятельно изучают отдельные темы учебной программы.

На занятиях студентов, в том числе предполагающих практическую деятельность, осуществляется закрепление полученных, в том числе и в процессе самостоятельной работы, знаний. Особое внимание обращается на развитие умений и навыков установления связи положений теории с профессиональной деятельностью будущего специалиста в области Вебтехнологий.

Самостоятельная работа осуществляется индивидуально. Контроль самостоятельной работы организуется в двух формах:

самоконтроль и самооценка студента;

контроль со стороны преподавателей (текущий и промежуточный).

Текущий контроль осуществляется на аудиторных занятиях, промежуточный контроль осуществляется на экзамене в письменной (устной) форме.

Критериями оценки результатов самостоятельной работы студента являются:

● уровень освоения студентом учебного материала;

умения студента использовать теоретические знания при выполнении практических задач;

- сформированность компетенций;
- оформление материала в соответствии с требованиями*.*

## <span id="page-10-0"></span>**7 Фонд оценочных средств**

### **7.1Методы контроля и оценивания результатов обучения**

<span id="page-10-1"></span>В процессе обучения используются следующие оценочные формы самостоятельной работы студентов, оценочные средства текущего контроля успеваемости и промежуточных аттестаций:

- выполнение лабораторных работ;
- экзамен.

### **7.2Шкала и критерии оценивания результатов обучения**

<span id="page-10-2"></span>Показателем оценивания компетенций на различных этапах их формирования является достижение обучающимися планируемых результатов обучения по дисциплине.

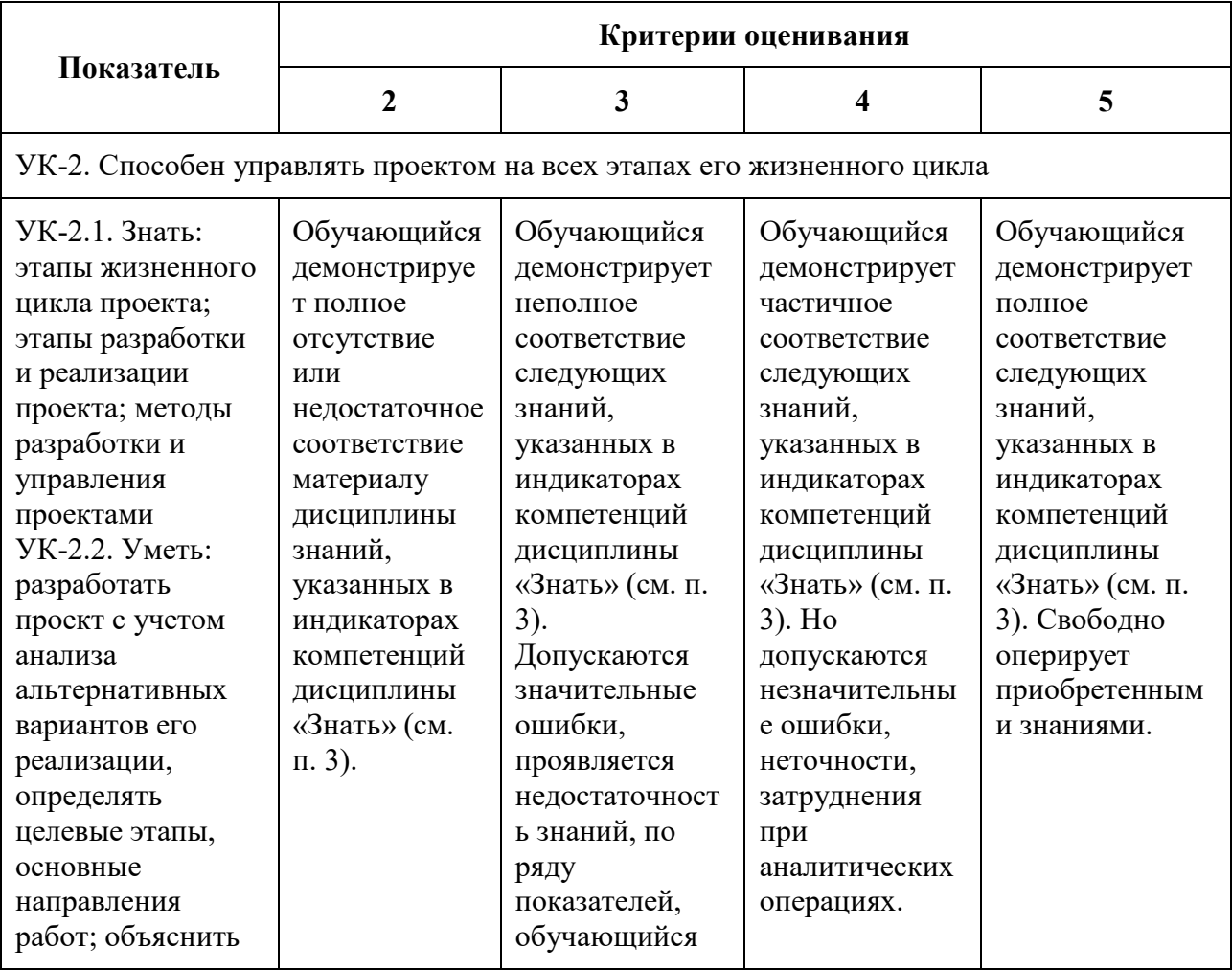

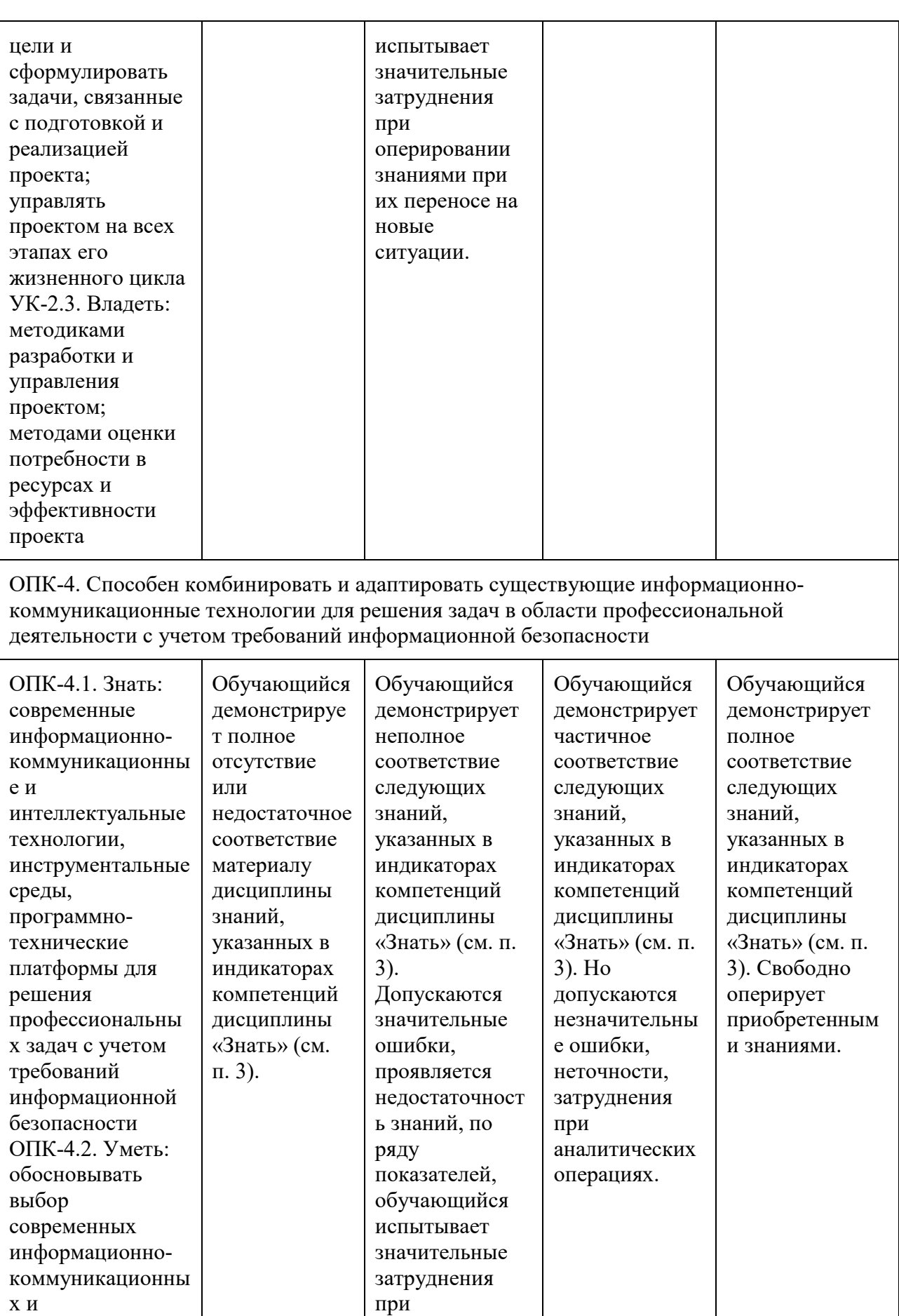

оперировании знаниями при

интеллектуальных

технологий,

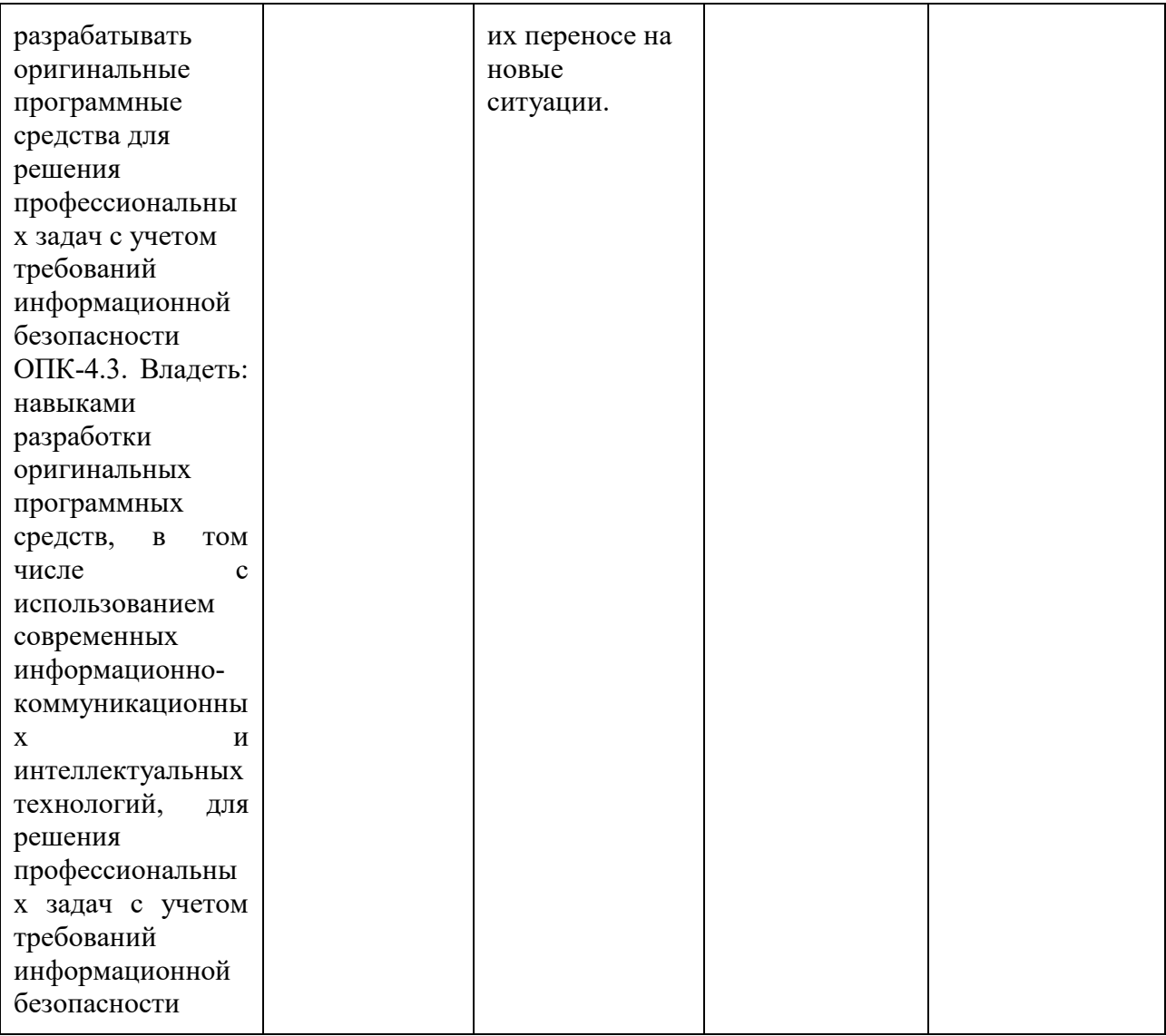

Шкала оценивания результатов промежуточной аттестации и её описание:

#### Форма промежуточной аттестации: экзамен.

Промежуточная аттестация обучающихся в форме экзамена проводится по результатам выполнения всех видов учебной работы, предусмотренных учебным планом по данной дисциплине (модулю), при этом учитываются результаты текущего контроля успеваемости в течение семестра. Оценка степени достижения обучающимися планируемых результатов обучения по дисциплине (модулю) проводится преподавателем, ведущим занятия по дисциплине (модулю) методом экспертной оценки. По итогам промежуточной аттестации по дисциплине (модулю) выставляется оценка «отлично», «хорошо», «удовлетворительно» или «неудовлетворительно».

К промежуточной аттестации допускаются только студенты, выполнившие все виды учебной работы, предусмотренные рабочей программой по дисциплине «Технология разработки баз данных» - выполнение и защита Лабораторных работ согласно полученному заданию с достижением порогового значения оценки.

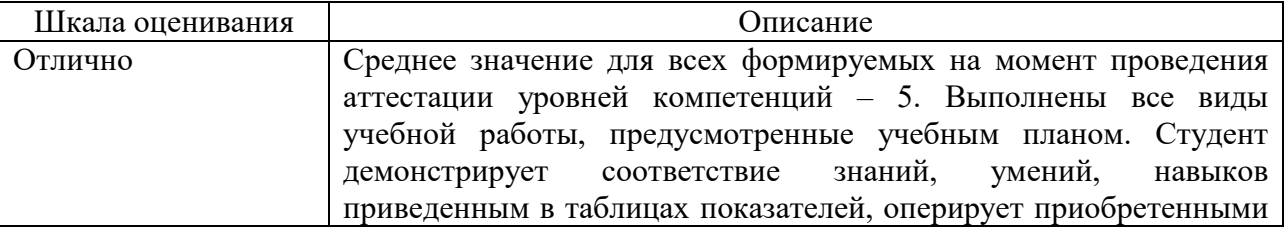

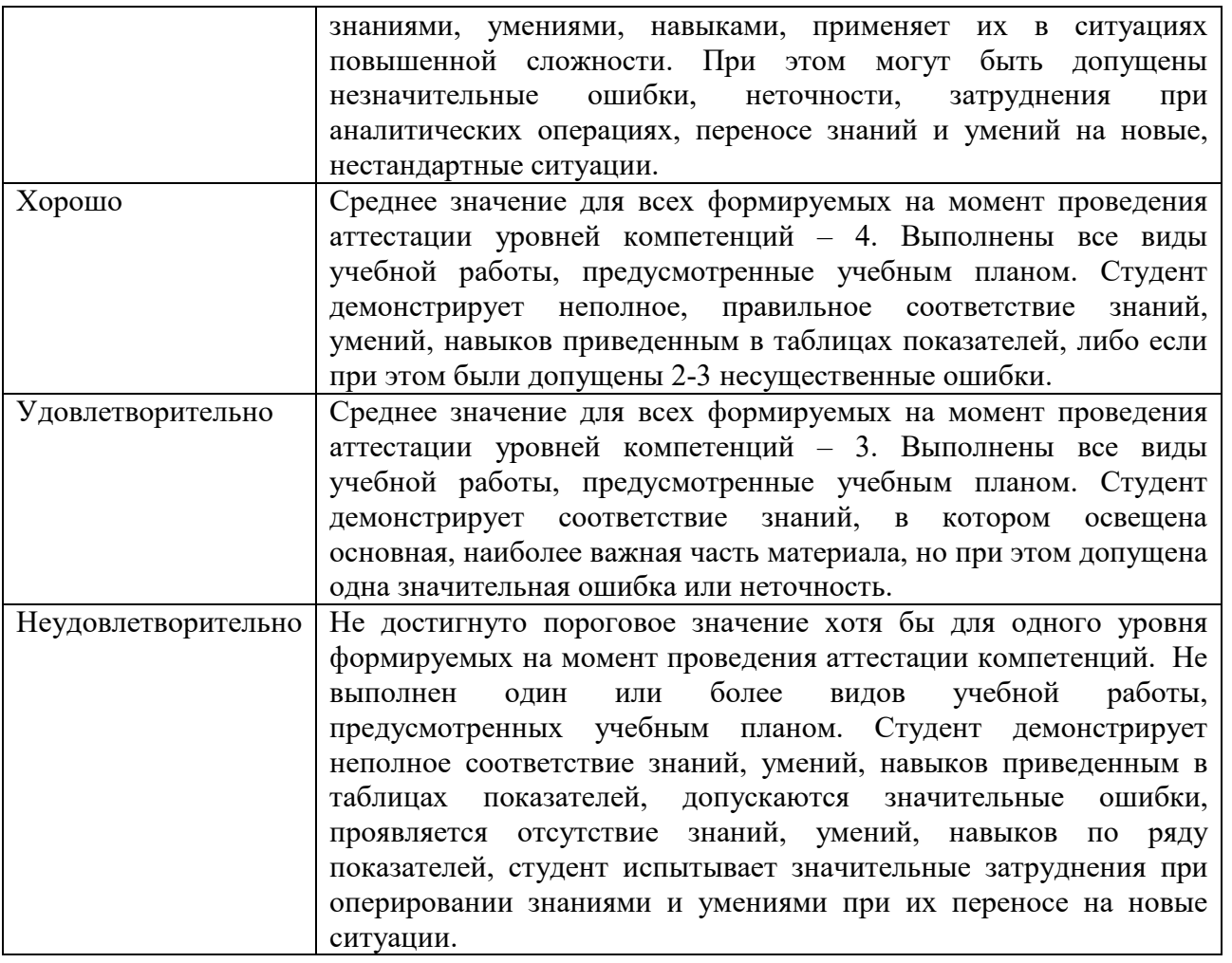

## **7.3Оценочные средства**

## 7.3.1 Текущий контроль

<span id="page-13-1"></span><span id="page-13-0"></span>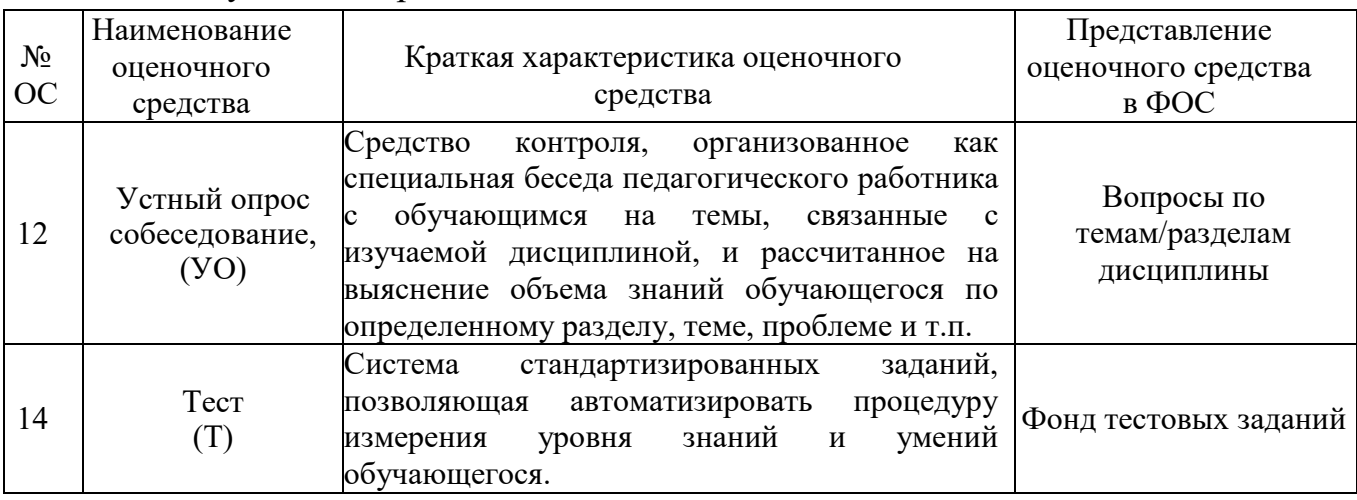

## <span id="page-13-2"></span>7.3.2 Примерные тестовые задания

1. Файл взаимосвязанных структурированных данных, определенных посредством схемы, не зависящей от программ и расположенных на запоминающем устройстве с прямым доступом называется

a) базой данных

b) базой знаний

c) банком данных

d) банком знаний

2. Системы управления базами данных - это

a) Программное средство для автоматизации вычислений

b) Программное средство для автоматизации хранения и ведения баз данных

c) Система для представления информационных массивов во внешней памяти

компьютера

d) Программное средство для обеспечения работы с таблицами чисел

e) Нет правильного ответа

3. Какой из перечисленных объектов позволяет делать сложные выборки данных из взаимосвязанных таблиц?

a) таблица

b) запрос

c) модуль

d) форма

e) Нет правильного ответа

4. Применение какого средства позволяет создать таблицу, использующую данные из другой БД или электронной таблицы?

a) мастер таблиц

b) импорт таблиц

c) связь с другими таблицами

d) конструктор

e) Нет правильного ответа

5. В поле «Номер телефона» вводятся данные. Какой тип данных устанавливается для этого поля:

a) числовой

b) текстовый

c) поле Мемо

d) счетчик

e) Нет правильного ответа

6. Какой из предложенных типов автоформ позволяет одновременно видеть только

одну запись?

a) табличная автоформа

b) автоформа в столбец

c) ленточная автоформа

d) выровненная автоформа

e) Нет правильного ответа

7. Различают следующие типы связей для информационных объектов:

a) Один к одному (1:1), Один к двум (1:2), Все ко всем (В:В)

b) Один к одному (1:1), Один к двум (1:2), Один к трем (1:3)

c) Один к одному (1:1), Один ко многим (1:М), Многие ко многим (М:М)

d) Один к трем  $(1:3)$ , Все ко всем  $(B:B)$ , Один к одному  $(1:1)$ 

e) Нет правильного ответа

8. Форма - это…

a) Объект, для хранения данных БД

b) Объект, использующийся для отображения информации, содержащейся в БД

c) Средство извлечения информации из БД, причем данные могут быть распределены среди нескольких таблиц

d) Объект, предназначенный для автоматизации часто выполняемых операций

e) Объект, использующийся для ввода и просмотра данных таблицы

9. Макрос - это…

a) Объект, использующийся для ввода и просмотра данных таблицы

b) Объект, для хранения данных БД

c) Объект, использующийся для отображения информации, содержащейся в БД

d) Средство извлечения информации из БД, причем данные могут быть распределены среди нескольких таблиц

e) Объект, предназначенный для автоматизации часто выполняемых операций

10. Отчет - это…

a) Объект, использующийся для ввода и просмотра данных таблицы

b) Объект, для хранения данных БД

c) Объект, использующийся для отображения информации, содержащейся в БД

d) Средство извлечения информации из БД, причем данные могут быть распределены среди нескольких таблиц

e) Объект, предназначенный для автоматизации часто выполняемых операций

11. Запрос - это…

a) Объект, использующийся для ввода и просмотра данных таблицы

b) Объект, для хранения данных БД

c) Объект, использующийся для отображения информации, содержащейся в БД

d) Средство извлечения информации из БД, причем данные могут быть распределены среди нескольких таблиц

e) Объект, предназначенный для автоматизации часто выполняемых операций

12. Редактирование и форматирование запроса осуществляется в режиме:

a) Форма

b) Таблица

c) Мастер

d) Нет правильного ответа

e) Конструктора

13. Редактирование и форматирование формы осуществляется в режиме:

a) Форма

b) Таблица

c) Мастер

d) Нет правильного ответа

e) Конструктора

14. Форматирование таблиц осуществляется в режиме:

a) Форма

b) Мастер

c) Нет правильного ответа

d) Конструктора

e) Таблица

15. Полем в таблице называется:

a) Несколько строк

b) Отношение

c) Нет правильного ответа

d) Строка

e) Столбец

16. Записью в таблице называется:

a) Столбец

b) Несколько строк

c) Отношение

d) Нет правильного ответа

e) Строка

17. Какой режим позволяет осуществить вставку таблиц из внешнего файла в текущую БД:

a) Режим таблицы

b) Конструктор

c) Вставка таблицы

d) Нет правильного ответа

e) импорт таблиц

18. В режиме конструктора таблиц в разделе «Свойства поля» параметр «Размер поля» задает:

a) Формат вывода значений данного поля

b) Число десятичных знаков, использующихся при отображении чисел

c) Текст, который выводится в качестве подписи поля

d) Значение, автоматически вводящееся при создании новой записи

e) Максимальное число символов для ввода

19. В режиме конструктора таблиц в разделе «Свойства поля» параметр «Формат поля» задает:

a) Формат вывода значений данного поля

b) Число десятичных знаков, использующихся при отображении чисел

c) Текст, который выводится в качестве подписи поля

d) Значение, автоматически вводящееся при создании новой записи

e) Максимальное число символов для ввода

20. В режиме конструктора таблиц в разделе «Свойства поля» параметр «Подпись поля» задает:

a) Формат вывода значений данного поля

b) Число десятичных знаков, использующихся при отображении чисел

c) Текст, который выводится в качестве подписи поля

d) Значение, автоматически вводящееся при создании новой записи

e) Максимальное число символов для ввода

21. В режиме конструктора таблиц в разделе «Свойства поля» параметр «Значение по умолчанию» задает:

a) Формат вывода значений данного поля

b) Число десятичных знаков, использующихся при отображении чисел

c) Текст, который выводится в качестве подписи поля

d) Значение, автоматически вводящееся при создании новой записи

e) Максимальное число символов для ввода

22. Максимальная ширина текстового поля составляет:

a) 126 символов

b) 64 символа

c) 1024 символа

d) нет правильного ответа

e) 255 символа

23. Максимальная ширина поля МЕМО составляет:

a) 126 символов

b) 64 символа

c) 1024 символа

d) нет правильного ответа

e) 65 535 символа

24. Имя поля может содержать до:

a) 126 символов

b) 64 символов

c) 1024 символа

d) нет правильного ответа

e) 65 535 символа

25. В поле какого типа данные появляются автоматически при добавлении каждой новой записи в таблицу:

a) Текстовый

b) Денежный

c) Логический

d) Нет правильного ответа

e) Счетчик

26. MS Access позволяет хранить в таблице изображения и другие двоичные данные.

Для этих целей служит тип данных:

a) Поле МЕМО

b) Логический

c) Дата\Время

d) Нет правильного ответа

e) Поле объекта OLE

27. Какой из перечисленных типов данных наиболее подходит для создания

первичного ключа:

a) Числовой

b) Текстовый

c) Дата\Время

d) Нет правильного ответа

e) Счетчик

28. Для выделения нескольких полей таблицы в режиме конструктора используется клавиша:

a) Shift

b) Del

c) Alt

d) Нет правильного ответа

e) Ctrl

29. Какие поля используются для хранения данных, которые могут принимать одно из

двух значений, например, Да\Нет, Истина Ложь и т.д.?

а) Текстовый

**b)** Поле МЕМО

с) Гиперссылки

d) Нет правильного ответа

е) Логический

30. Система управления базой данных - это программное средство для:

а) Обеспечения работы с таблицами чисел

b) Создания и редактирования изображения

с) Создания и редактирования таблиц

d) Создания и редактирования текста

е) управления большими информационными массивами

31. База данных - это...

а) Набор взаимосвязанных модулей, обеспечивающих автоматизацию многих видов деятельности

b) Таблица, позволяющая хранить и обрабатывать данные и формулы

с) Прикладная программа для обработки информации пользователя

d) Нет правильного ответа

е) Интегрированная совокупность данных, предназначенная для хранения и многофункционального использования

32. Над записями базы данных можно выполнять операции:

а) Проектирование

**b**) Эксплуатация

с) Индексирование

d) Нет правильного ответа

е) Сортировка

33. Применение какого средства позволяет создать таблицу, использующую данные из другой БД или электронной таблицы?

а) мастер таблиц

b) импорт таблиц

с) связь с другими таблицами

d) конструктор

е) Нет правильного ответа

34. Для того, чтобы включить в отчет подчиненный отчет, он должен быть открыт ...

а) В режиме конструктора;

**b**) В режиме просмотра;

с) В режиме отчета;

d) В режиме запроса;

35. В каком разделе расположена формула даты:

а) Заголовок отчета;

b) Верхний колонтитул;

с) Область данных;

d) Примечание группы «нг»;

е) Заголовок группы «нг»

36. В каком разделе расположена формула даты:

а) Заголовок отчета;

b) Верхний колонтитул;

с) Область данных;

d) Примечание группы «нг»;

е) Нижний колонтитул;

f) Заголовок группы «нг»;

37. В каком случае хранение информации становится базой данных?

а) Если данные объединены связями и общей структурой

b) Если обеспечена секретность данных

с) Как только данные занесены в память компьютера

d) Если информация имеет исключительно текстовый характер

38. Что представляет собой СУБД?

а) Программы для обеспечения взаимодействия пользователя с данными

b) Программы для работы с текстовыми данными

с) Комплекс программ, которые обеспечивают взаимодействие пользователя с базой данных

d) Способы сохранения информации на носителях

39. Назначение СУБД:

а) проверка ошибок в работе компьютера

b) создание баз данных

с) обеспечение процессов создания изображений на экране

d) обеспечение доступа к данным

е) передача данных на расстояние

f) обеспечение целостности и достоверности данных

40. Что такое «реляционные базы данных»?

а) совокупность способов обработки, сохранения и передачи информации

b) базы данных с большим количеством информации

с ) базы данных, имеющие иерархическую структуру

е) базы, данные в которых размещены в одной прямоугольной таблице

f) базы, данные в которых размещены в виде взаимосвязанных таблиц

41. Какими бывают модели сохранения данных?

а) иерархическая, сетевая и табличная

b) иерархическая, сетевая и реляционная

с) иерархическая, логическая и арифметическая

е) сетевая, табличная и реляционная

42. Как называются столбцы в таблицах баз данных?

а) записи

b) поля

с) кортежи

е) атрибуты

43. Как называются строки в таблицах баз данных?

а) записи

b) поля

с) кортежи

d) атрибуты

44. Какая основная характеристика полей?

а) типы данных

b) ширина

c) количество

d) достоверность данных

45. Какие основные объекты баз данных Access?

a) структуры, макросы, запросы, страницы

b) модули, макросы, запросы, фильтры

c) таблицы, формы, запросы, отчеты

d) колонтитулы, объекты управления, элементы оформления

e) строки, столбцы, макросы

46. Какие объекты непосредственно предназначены для сохранения данных?

a) записи

b) формы

c) таблицы

e) отчеты

47. Какие объекты предназначены для ввода и просмотра данных?

a) таблицы

b) формы

c)запросы

d) отчеты

e) связи

48. Какие объекты предназначены для поиска, сортировки и другой обработки

данных?

a) таблицы

b) формы

c) запросы

d) отчеты

e) связи

49. Какие дополнительные объекты может содержать база данных?

a) таблицы, формы, запросы, отчеты

b) макросы, модули, страницы

c) запросы, фильтры, атрибуты

d) структуры, запросы, страницы

e) фильтры

50. Какие составные основного окна Access?

a) начало, основная часть, выводы

b) строка меню, рабочее поле, стартовая строка

c) строка заголовка, строка меню, панель инструментов

d) окно свойств, строка меню, окно заданий

51. Какие задания выполняют проектировщики баз данных?

a) создание баз данных

b) разделение доступа к данным

c) разработка таблиц и других объектов базы данных

d) проверка данных во время ввода

e) создание модулей и новых инструментов

52. Как создать простой запрос?

a) в диалоговом окне «Новый запрос» выбрать «Простой запрос»

b) в режиме «Конструктор» добавить необходимые таблицы и поля

с) в диалоговом окне «Новый запрос» выбрать «Конструктор»

d) в диалоговом окне «Новый запрос» выбрать «Перекрестный запрос»

е) в диалоговом окне «Новый запрос» выбрать «Повторяющиеся записи»

53. Какие способы создания баз данных поддерживает Access?

а) создание пустой базы данных, в которую потом добавляют все объекты

b) преобразование в базу данных каких-нибудь файлов

с) выбирается автоматическое создание одной из стандартных баз

d) создание базы в процессе ввода данных

е) Access работает только с существующими базами

54. Какие недостатки имеет использование мастера для создания базы данных?

а) невозможно учесть все возможные условия

b) этот метод более легкий, чем другие

с) не существует шаблонов для всех различных требований

d) базы данных, созданные мастером, невозможно сохранить

55. Какие способы создания таблиц можно использовать в Access?

а) сохранение данных во внешних файлах

b) использование мастера форм или мастера отчетов

с) на основе связанных таблиц из внешнего файла

d) импорт таблиц из внешних файлов

е) с помощью конструктора

f) вводом данных

g) использованием мастера таблиц

56. Какие требования к имени поля и какое его назначение?

а) должно быть коротким и информативным

b) должно вмещать как можно больше информации

с) длина не более 64 символов

) длина не более 1024 символов

е) длина не более 256 символов

57. Какое назначение имение поля?

а) оно отображается в заголовке поля таблицы

b) если его нет, поле будет подписано определенным именем

с) оно отображается в строке во время перехода на поле

d) если его нет, в строке отображается описание поля

58. Какой режим работы с таблицей дают возможность вводить в нее данные?

а) «Мастер таблиц»

b) Режим таблиц»

c) «Конструктор»

d) «Импорт таблиц»

е) «Связь с таблицами»

59. Какая роль таблиц в реляционных базах данных?

а) таблицы - основное место хранения информации и единственный обязательный объект

b) без таблиц база данных не может содержать данных

с) таблиц может не быть совсем в базе, которая содержит большое множество данных

d) таблиц может не быть совсем в базе, которая содержит мало данных

е) база данных обязательно должна содержать все типы объектов

60. Как можно перемещаться по таблице базы данных?

а) клавишей Таб и клавишами управления курсором

**b**)выбрать мышкой

с) ввести имя поля при нажатой клавише Alt

d) ввести имя поля при нажатой клавише Shift

е) ввести имя поля при нажатой клавише Ctrl

61. Какие типы связей между таблицами существуют в БД?

а) один за всех и все за одного

b) один к каждому, каждый ко многим, один к одному

с) один к одному, многие к одному, один ко многим

d) один к одному, многие к одному, один ко многим, один к двум

62. Какие особенности связи «один к одному»?

а) каждая запись одной таблицы соответствует только одной записи другой

b) каждая запись одной таблицы соответствует нескольким записям другой

с) это разделение одной таблицы на две с разным количеством записей

63. Какое расширение имеют БД?

a) bmd

b) mdb

c) tab

d) субд

e) doc

64. Какие особенности связи «один ко многим»?

а) каждая запись одной таблицы соответствует только одной записи другой

b) каждая запись одной таблицы соответствует нескольким записям другой

с) это разделение одной таблицы на две с большим количеством записей

d) это разделение одной таблицы на две с меньшим количеством записей

65. Какое назначение окна «Схема данных»?

а) для просмотра полей таблицы

b) для редактирования записей

с) универсальный способ обслуживания связей между таблицами

d) система создания связей между формами и запросами

66. Каким обязательными требованиям должны отвечать поля для обеспечения нелостности связей?

а)поля должны иметь одни и те же данные

b) тип полей должен быть текстовым

с) поле основной таблицы должно быть ключевым

d) оба поля должны иметь одинаковый тип данных

е) тип полей должен быть числовым

67. Назначение ключевого поля - ...

а) необхолимы лля созлания связей

b) однозначно идентифицировать поле

с) формировать новые таблицы

d) упорядочивать данные по времени

68. Что такое запрос?

а) разновидность форм

b) это обращение к БД, результатом которого является таблица

c) специальные таблицы, созданные с помощью формул и других возможностей

d) временные таблицы

e) объекты, дающие возможность получить данные на основе существующих в БД

69. Какие задания могут выполнять запросы-выборки?

a) создавать формы

b) производить вычисления

c) обрабатывать данные из различных таблиц

d) выбирать данные, которые удовлетворяют определенным условиям

e) готовить отчеты

f) вносить изменения в таблицы

70. В какой нормальной форме находится отношение, если все его атрибуты имеют простые (атомарные) значения?

a) 1 НФ

b) 2НФ

c) 3 НФ

d) нормальной форме Бойса-Кодда

71. В какой нормальной форме находится отношение, если все его неключевые атрибуты функционально полно зависят от первичного ключа?

a) 1 НФ

b) 2НФ

c) 3 НФ

d) нормальной форме Бойса-Кодда

72. В какой нормальной форме находится отношение, если ни один из его неключевых атрибутов не является транзитивно зависимым от первичного ключа?

a) 1 НФ

b) 2НФ

c) 3 НФ

d) нормальной форме Бойса-Кодда

73. Отношение, у которого атрибуты являются атомарными и первичный ключ включает только один атрибут всегда находится …

a) в 1 НФ

b) во 2НФ

c) в 3 НФ

d) в нормальной форме Бойса-Кодда

74. В какой нормальной форме находится отношение (НомВрача, НомПац, Дата, ФИО Врача, ФИО Пац, Адрес Пац, Лечение, Лекарство, ПобочныйЭффект)?

a) 1 НФ

b) 2НФ

c) 3 НФ

d) нормальной форме Бойса-Кодда

75. В какой нормальной форме находится отношение (НомЗачКн, ФИОСтудента, НомГруппы, ФИОСтаросты, ФИОКлРук)?

a) 1 НФ

- b) 2НФ
- c) 3 НФ

d) нормальной форме Бойса-Кодда

76. Должна ли оставаться избыточность данных в базе данных после проведения процесса нормализации?

а) да

 $b)$   $Her$ 

- с) в исключительных случаях
- d) в зависимости от прикладной области

<span id="page-24-0"></span>7.3.2 Примерный перечень вопросов к зачету по курсу

1. История развития баз данных

- 2. Основные технологии разработки баз данных
- 3. Концептуальное проектирование
- 4. Логическое проектирование
- 5. Физическое проектирование
- 6. Понятие предметной области.
- 7. Состав инфологической модели
- 8. Требования, предъявляемые к ИЛМ.
- 9. Модели описания предметной области
- 10. Классификация логических моделей баз данных
- 11. Особенности СУБД, построенных на основе инвертированных файлов
- 12. Объектно-ориентированные БД. Особенности создания и использования
- 13. Общие сведения о даталогическом моделировании.
- 14. Особенности даталогических моделей
- 15. Факторы, влияющие на проектирование БД
- 16. Критерии оценки проекта
- 17. Основные понятия: отношение, кортеж, ключ, внешний ключ, домен
- 18. Теория нормализации

19. Проектирование БД на основе алгоритмов нормализации. Достоинства и нелостатки полхола

- 20. Проектирование на основе использование ER-моделей
- 21. Алгоритм проектирования (алгоритм перехода от базовой ER-модели)
- 22. Проектирование с использованием CASE-систем (.
- 23. Понятие целостности
- 24. Классификация ограничений целостности
- 25. Причины, вызывающие нарушение ограничений целостности
- 26. Процедурный и декларативный способы задания ограничений целостности
- 27. Понятие безопасности данных
- 28. Классификация безопасных систем
- 29. Уровни защиты
- 30. Способы обеспечения безопасности данных в современных СУБД
- 31. Последовательная и списковая организация
- 32. Прямая адресация
- 33. Сжатие ланных
- 34. Инлексания
- 35. Способы ввода данных в базу данных
- 36. Экранные формы: понятие, классификация
- 37. Генераторы экранных форм
- 38. Создание и использование экранных форм

39. Использование приемов, рационализирующих процесс ввода данных. Контроль вводимых данных

40. Общая характеристика языка табличных языков

41. Особенности реализации табличных языков в современных СУБД

42. Задание простых и сложных запросов

43. Влияние типа поля на формулирование запроса

44. Возможности совместной обработки нескольких таблиц

45. Общая характеристика SQL. Стандарты SQL.

46. Реализации SQL в современных СУБД. SQL-серверы

47. SQL-DDL- описание базы данных. Создание баз данных, таблиц, индексов. Задание ограничений целостности при описании баз данных. Ограничения целостности в стандартах SQL. Обеспечение безопасности при работе с БД

48. SQL-DML - манипулирование данными. Ввод и корректировка данных средствами SQL

49. Команда SELECT

50. Возможности генераторов отчетов современных СУБД

51. Способы (режимы) создания отчетов. Источники данных для отчетов

52. Задание формы и состава документа. Возможности получения сложных документов

53. Генераторы приложений в современных СУБД

54. Создание меню

55. Визуальное программирование

56. Средства документирования проекта

57. Технология доступа к БД из языков высокого уровня на примере VB или VBA. Технология DAO. Технология ADO

58. Полключение библиотек объектов лоступа к ланным

59. Понятие распределенных БнД. Классификация распределенных БнД

60. Централизованные и распределенные базы данных

61. Особенности работы с базами данных в многопользовательском режиме. Проблемы, связанные с параллельным доступом, и пути их решения

62. Работа с базами данных в режимах «файл-сервер» и «клиент-сервер». Двух- и трехуровневые системы клиент-сервер

63. Сетевые возможности современных СУБД

64. Особенности создания баз данных, функционирующих в локальных и глобальных сетях. Особенности программирования обработки баз данных при многопользовательском режиме доступа

65. Проектирование приложений типа «клиент-сервер». Клиентское и серверное ПО

66. Понятие объектно-ориентированных бах данных (ООБД)

67. Особенности проектирования ООБД.

68. Основные характеристики и преимущества и недостатки ООСУБД